# **Filter Design Toolbox**

# **FilterStructure**

 $\bar{\mathbf{r}}$ 

The FilterStructure property values are specified asone of the following strings indicating the quantized filter architecture:

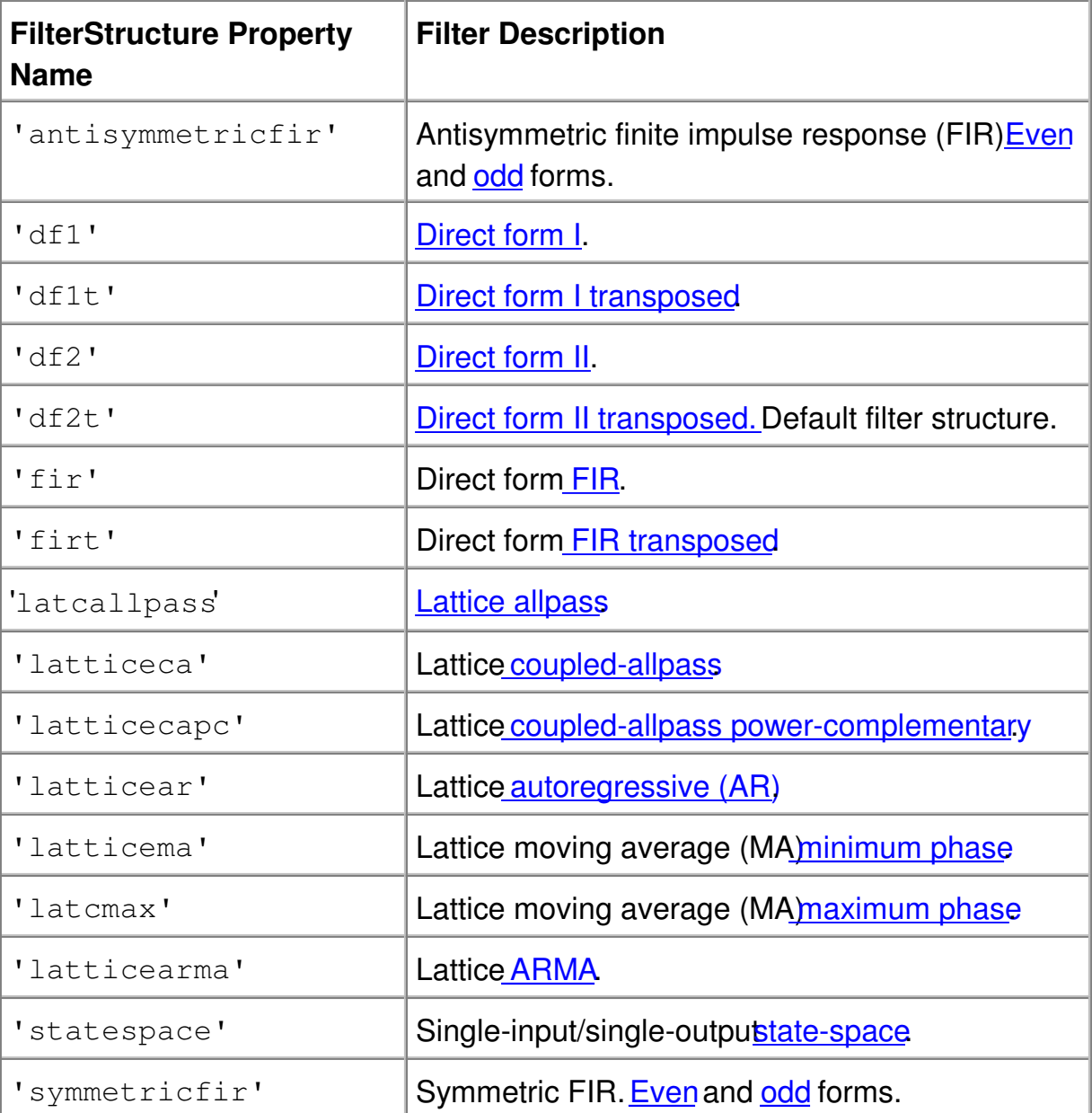

Default value:'df2t'

 $\blacksquare$ 

**Remarks:** The syntax for entering values for the Reference Coefficients property is constrained by the FilterStructure property value. See Table 12-4: Syntax for Assigning Reference Filter Coefficients (Single Section) for information on how to enter these coefficients for each filter architecture.

#### **Filter Structure with Quantizers in Place**

To help you understand how the quantizers work in filter structures like those provided in the Toolbox Figure 12-1 presents the structure for a Direct Form 2 filter, including the quantizers that compose the quantized filter. You see that one or more quantizers accompany each filter element, such as a delay, coefficient, or a summation element. The input to or output from each element reflects the result of the associated quantizer. Wherever a particular filter element appears in a structure, recall the quantizers that accompany it as they appear in this figure. For example, a multiplicand quantizer precedes every coefficient element and a produc quantizer follows every coefficient element. Or a sum quantizer follows each sum element.

Notice that in this diagram, the first denominator coefficient in your filter, 1/a(1), appears because a(1) is not equal to 1.

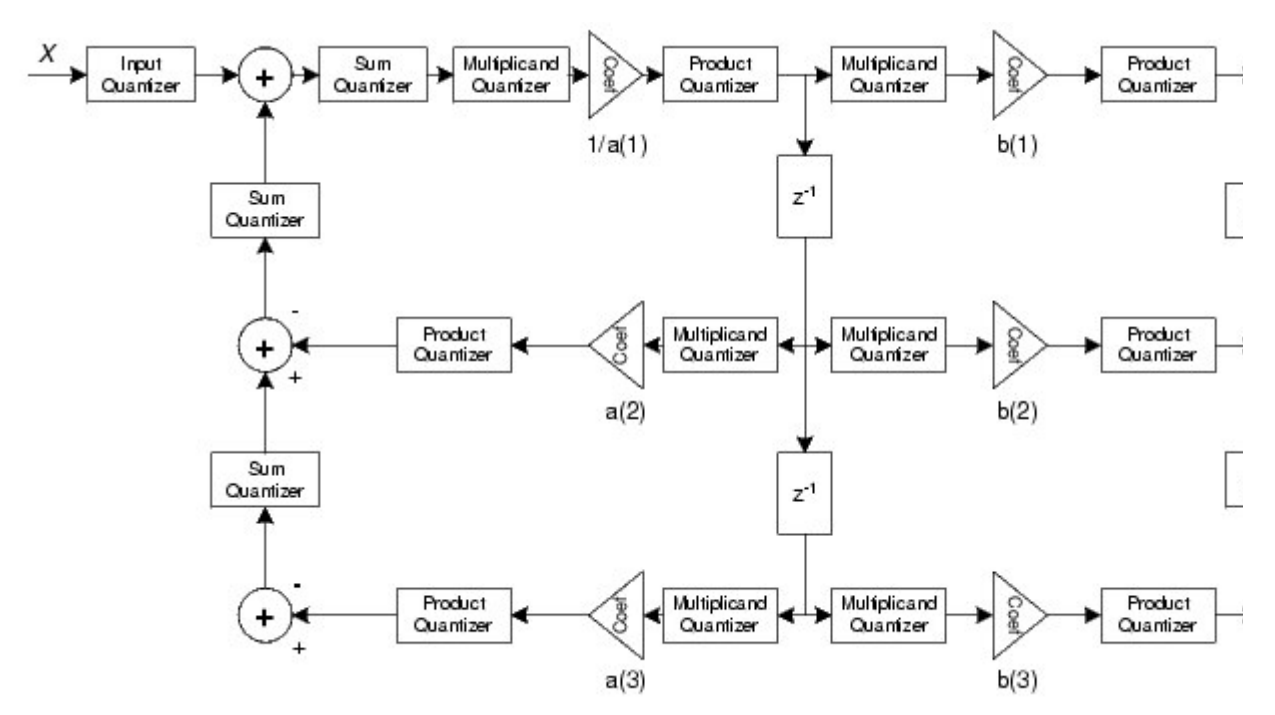

**Figure 12-1: df2 Filter Structure Including the Quantizers, with a(1) 1**

When your filter sets  $a(1) = 1$ , the df2 structure changes as shown in the next diagram, where the multiplicand and product quantizers for a(1) are not included and are not used when you quantize your filter. Skipping these quantizers removes potential errors that arise when a(1) ends up not quite equal to 1 after quantization, although it should be exactly 1.

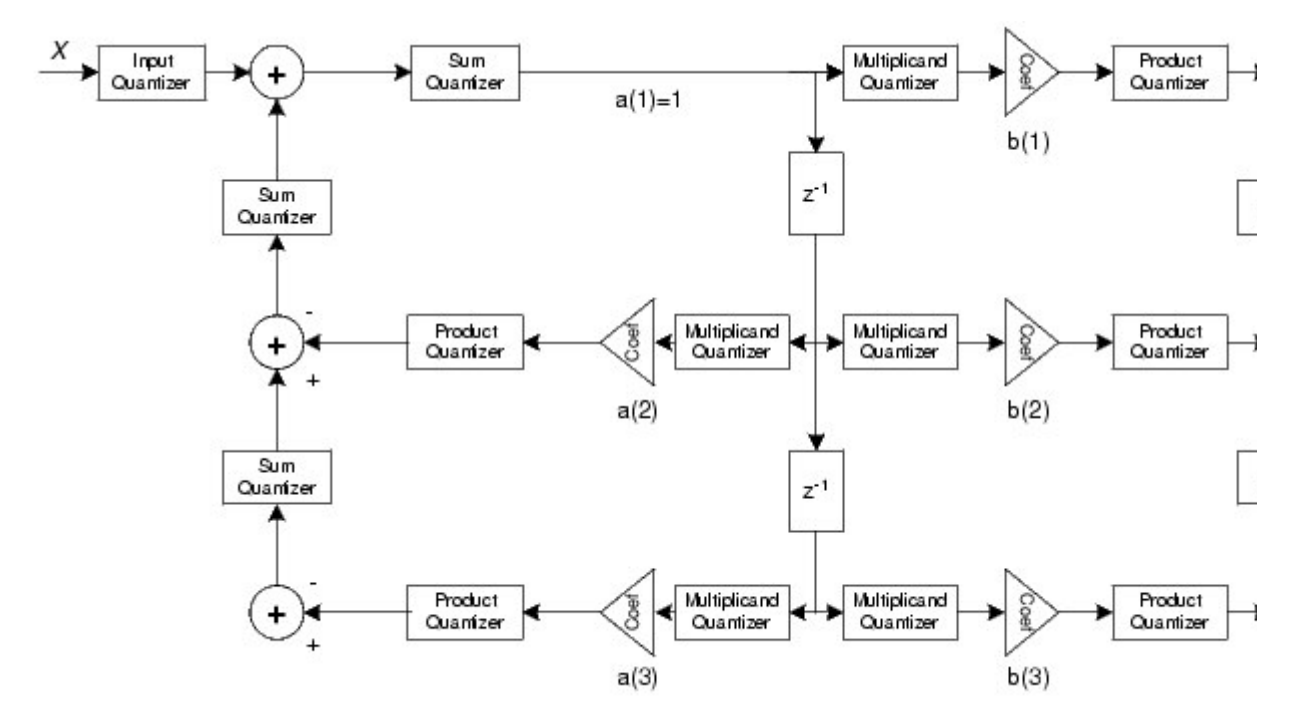

## **Figure 12-2: df2 Filter Structure Without Input Quantizers, where a(1) = 1**

When the leading denominator coefficient  $a(1)$  is not 1, choose it to be a power of two so that a shift replaces the multiply that would otherwise be used.

**Note** The quantized filter structures in the toolbox include the first denominator coefficient a(1) in the feedback loop of direct-form IIR filters (df1, df1t, df2, df2t), although customarily  $a(1) = 0$ .

However, when  $a(1) \neq 1$ , the coefficient is needed to ensure accurate quantization analysis. For examples of instances where the leading denominator coefficient is not 1, check references<sup>[7]</sup> and  $[10]$  in the Bibliography.

## **Quantized Filter Structures**

You can choose among several different filter structures when you create a quantized filter. You can also specify filters with single or multiple cascaded sections of the same type. Because quantization is a nonlinear process, different filter structures produce different results.

You specify the filter structure by assigning a specific string to the FilterStructure property. Refer to the function reference listings for qfilt and set for information on setting property values.

The FilterStructure property value constrains the syntax you can use for specifying the filter reference coefficients. For details on the syntax to use for specifying a filter with either a single section, or multiple*L*() cascaded sections, see Table 12-4, Syntax for Assigning Reference Filter Coefficients (Single Section), and Table 12-5, Syntax for Assigning Reference Filter Coefficients (L Sections).

The figures in the following subsections of this section serve as visual aids to help you determine how to enter the reference filter coefficients for each filter structure. Each subsection contains a simple example for constructing a filter of a given structure.

Scale factors for the inputs and output for the filters do not appear in the block diagrams. The default filter structures do not include, nor assume, the scale factors.

# **Direct Form Antisymmetric FIR Filter Structure (Odd Order)**

The following figure depicts a*direct form antisymmetric FIR* filter structure that directly realizes a fifth-order antisymmetric FIR filter. The filter coefficients are labeled  $b(i)$ ,  $i = 1, ..., 6$ , and the initial and final state values in filtering are labeled *z*(*i*).

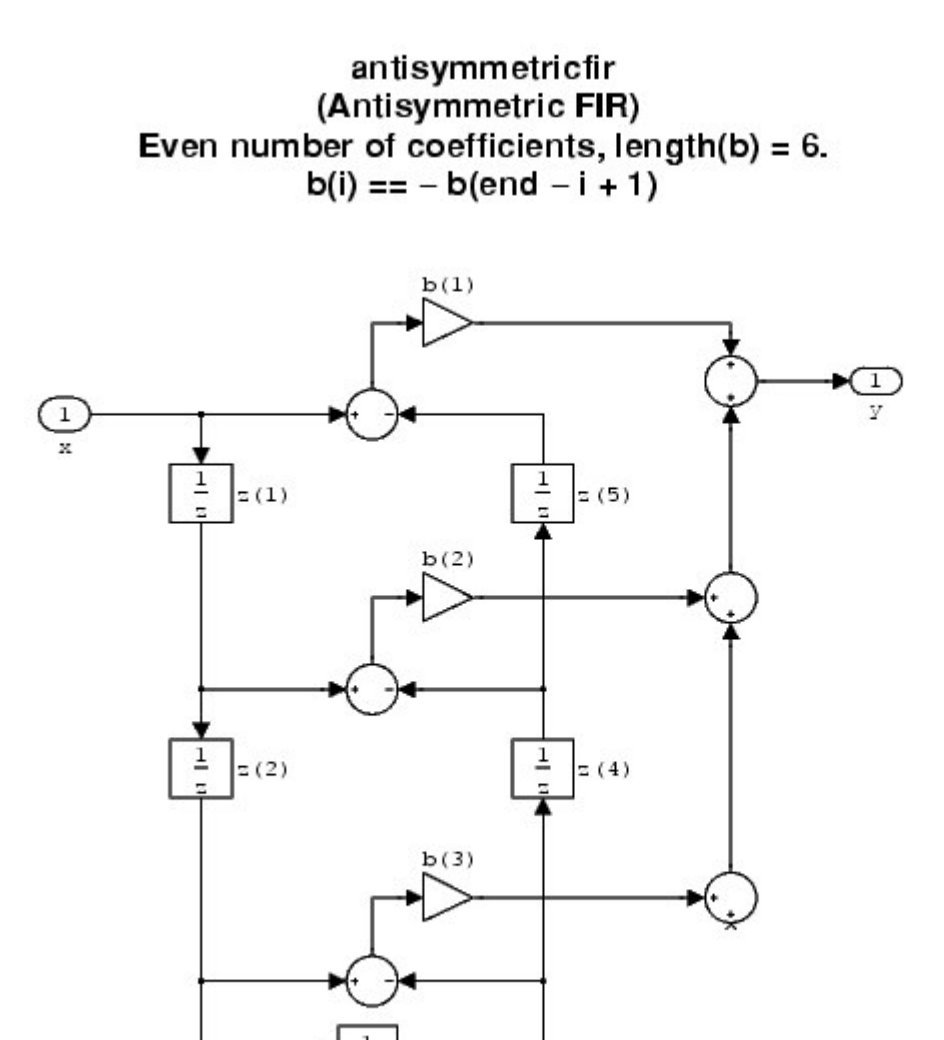

Use the string 'antisymmetricfir' for the value of the FilterStructure property to design a quantized filter with this structure.

**Example -- Specifying an Odd-Order Direct Form Antisymmetric FIR Filter Structure.** Specify a fifth-order direct form antisymmetric FIR filter structure for a quantized filter $Hq$  with the following code.

 $b = [-0.008 \ 0.06 \ -0.44 \ 0.44 \ -0.06 \ 0.008]$ ; Hq = qfilt('antisymmetricfir',{b});

## **Antisymmetric FIR Filter Structure (Even Order)**

 $\overline{z(3)}$ 

The following figure depicts a*direct form antisymmetric FIR* filter structure that directly realizes a fourth-order antisymmetric FIR filter. The filter coefficients are labeled  $b(i)$ ,  $i = 1, ..., 5$ , and the states (used for initial and final state values in filtering) are labeled*z*(*i*).

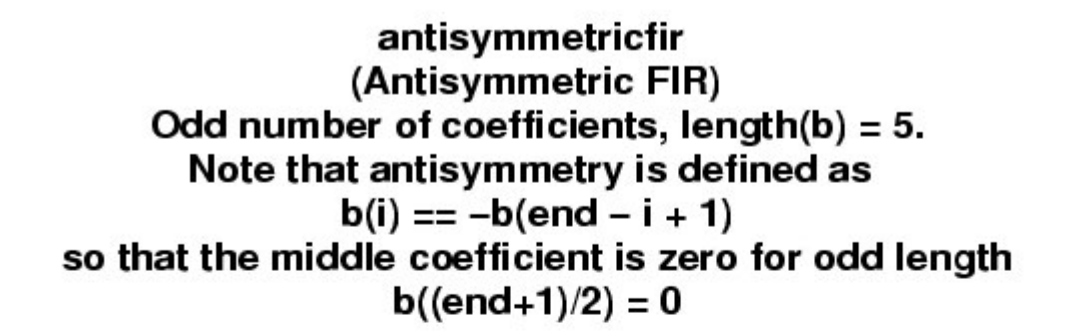

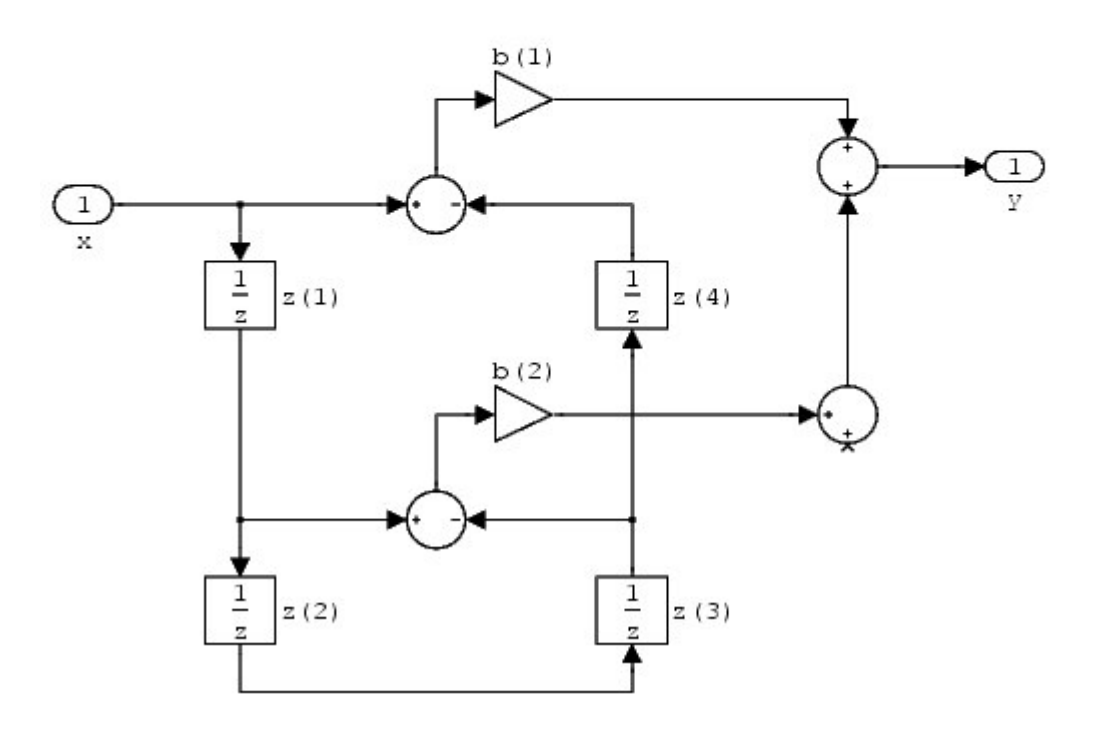

Use the string 'antisymmetricfir' to specify the value of the FilterStructure property for a quantized filter with this structure.

**Example -- Specifying an Even-Order Direct Form Antisymmetric FIR Filter Structure.** You can specify a fourth-order direct form antisymmetric FIR filter structure for a quantized filter $Hq$  with the following code.

```
b = [-0.01 \ 0.1 \ 0.0 \ -0.1 \ 0.01];Hq = qfilt('antisymmetricfir',{b});
```
#### **Direct Form I Filter Structure**

The following figures depict*direct form I* filter structures that directly realize a transfer function with a second-order numerator and denominator. The numerator coefficients are labeled*b*(*i*), the denominator coefficients are labeled*a*(*i*), *i* = 1, 2, 3, and the states (used for initial and final state values in filtering) are labelerdi). In the first figure, *a(1)* is not equal to one and appears in the structure. When*a(1)* is equal to one, the realized structure does not include the coefficient, as you see in the second figure.

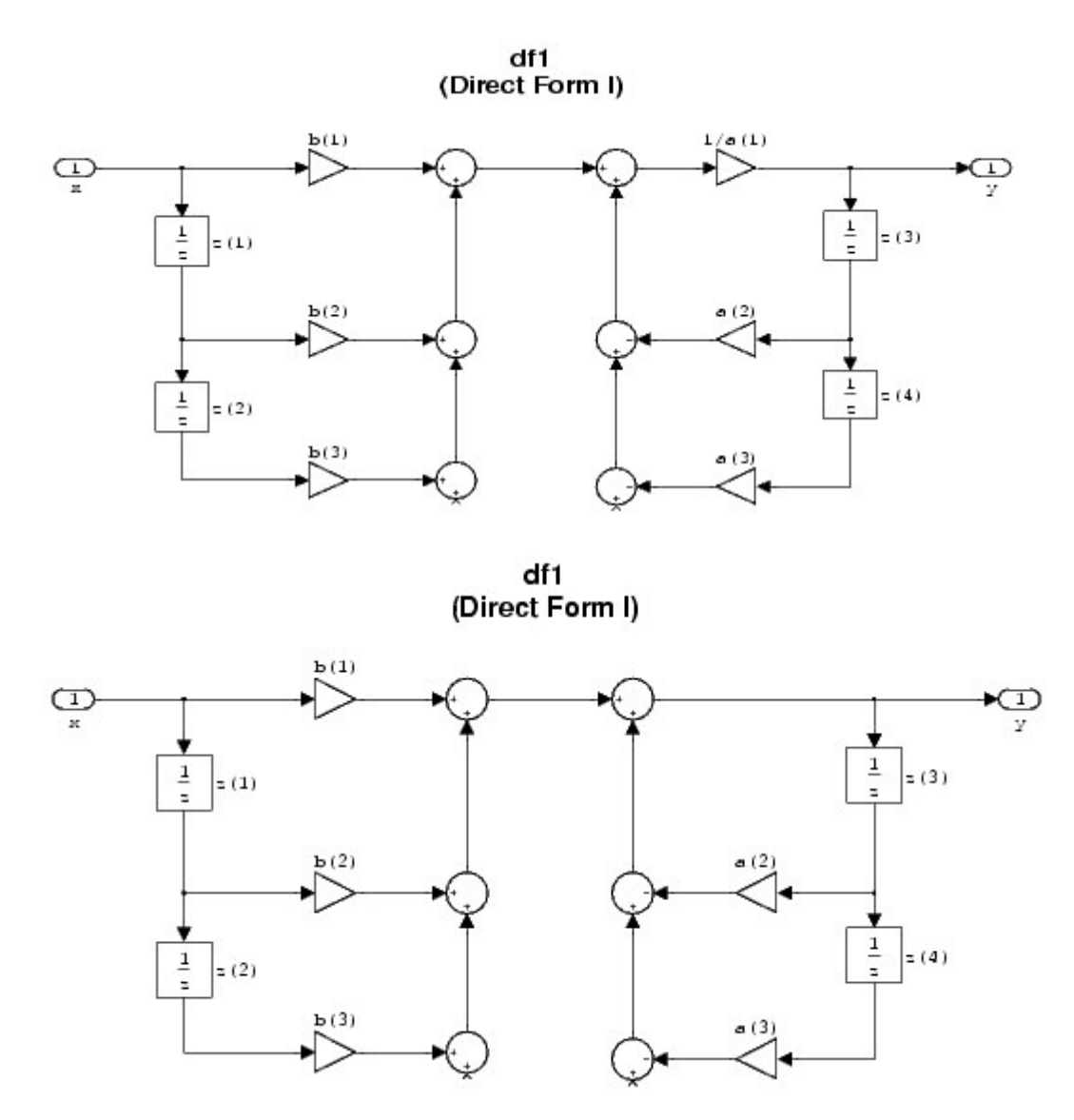

Use the string'df1' to specify the value of theFilterStructureproperty for a quantized filter with this structure.

**Example -- Specifying a Direct Form I Filter Structure.** You can specify a second-order direct form I structure for a quantized filter Hq with the following code.

 $b = [0.3 \ 0.6 \ 0.3];$  $a = [1 \ 0 \ 0.2];$  $Hq = qfilt('df1', {b, a})$ ;

## **Direct Form I Transposed Filter Structure**

The following figures depict*direct form I transposed* filter structures that directly realize a transfer function with a second-order numerator and denominator. The numerator coefficients are labeled*b*(*i*), the denominator coefficients are labeled  $a(i)$ ,  $i = 1, 2, 3$ , and the states (used for initial and final state values in filtering) are labeled*z*(*i*). In the first figure, *a(1)* is not equal to one and appears in the structure. When  $a(1)$  is equal to one, the realized structure does not include the coefficient, as you see in the second figure.

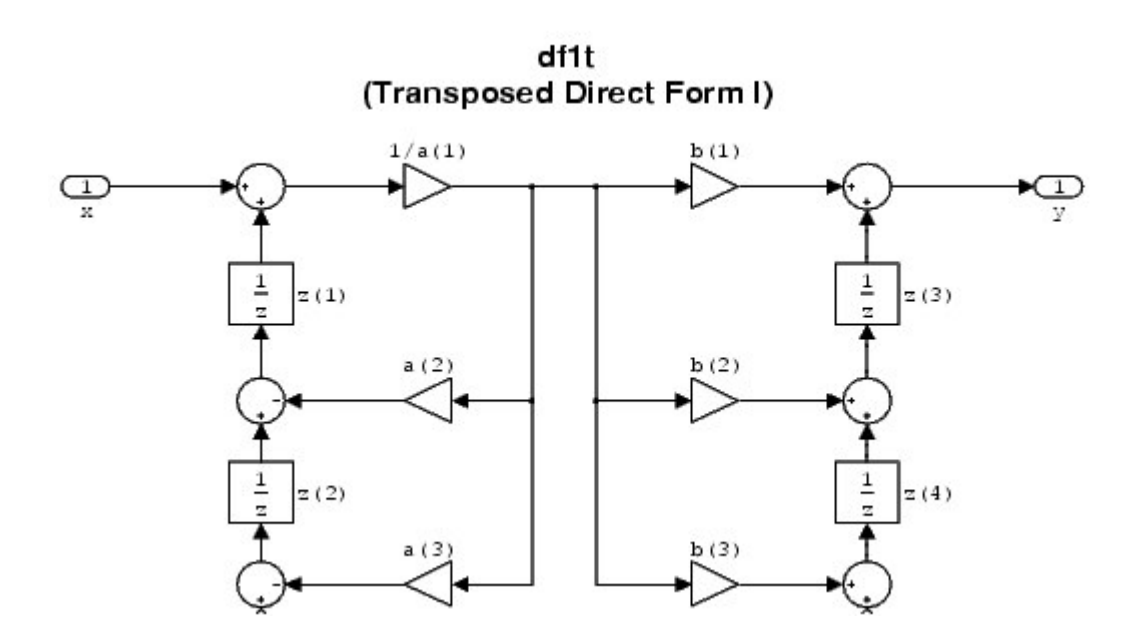

 $df1t$ (Transposed Direct Form I)

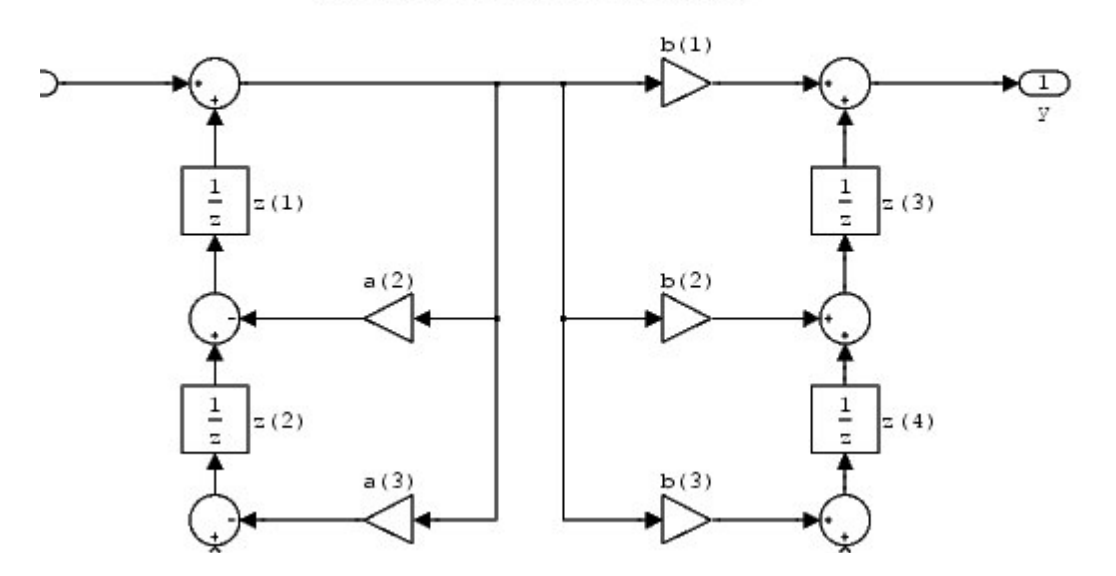

Use the string 'df1t' to specify the value of theFilterStructureproperty for a quantized filter with this structure.

**Example -- Specifying a Direct Form I Transposed Filter Structure.**You can specify a second-order direct form I transposed filter structure for a quantized filter Hq with the following code.

 $b = [0.3 \ 0.6 \ 0.3];$  $a = [1 \ 0 \ 0.2];$  $Hq = qfilt('dflt', {b,a})$ ;

**Direct Form II Filter Structure**

The following figures depict*direct form II* filter structures that directly realize a transfer function with a second-order numerator and denominator. The numerator coefficients are labeled*b*(*i*), the denominator coefficients are labeleda(*i*),  $i = 1, 2,$ 3, and the states (used for initial and final state values in filtering) are labelexting. In the first figure, *a(1)* is not equal to one and appears in the structure. When*a(1)* is equal to one, the realized structure does not include the coefficient, as you see in the second figure.

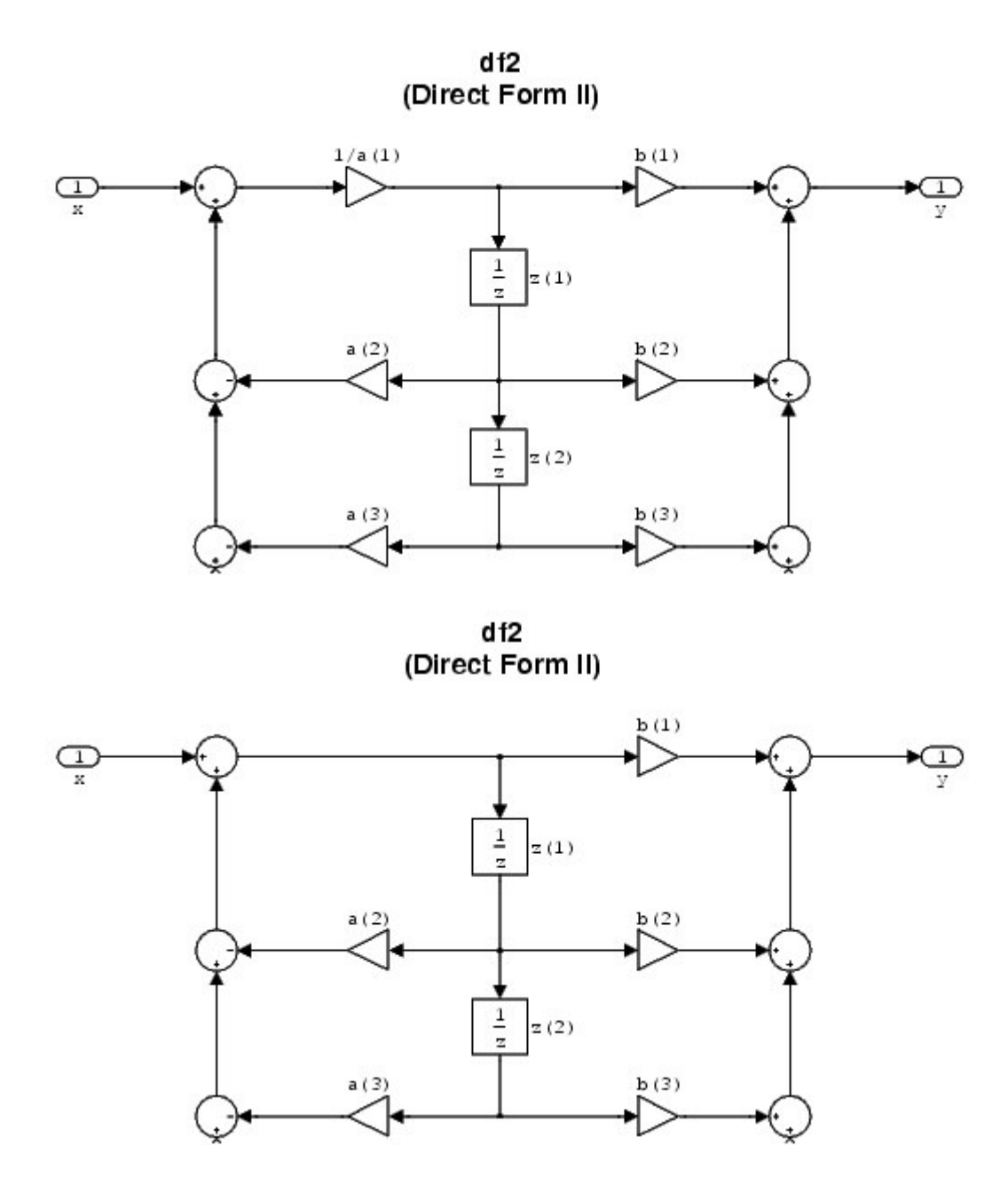

Use the string 'df2' to specify the value of the FilterStructure property for a quantized filter with this structure.

**Example -- Specifying a Direct Form II Filter Structure.** You can specify a second-order direct form II filter structure for a quantized filter  $Hq$  with the following code.

 $b = [0.3 \ 0.6 \ 0.3];$  $a = [1 \ 0 \ 0.2];$  $Hq = qfilt('df2', {b, a})$ ;

# **Direct Form II Transposed Filter Structure**

The following figures depict*direct form II transposed* filter structures that directly realize a transfer function with a second-order numerator and denominator. The numerator coefficients are labeled*b*(*i*), the denominator coefficients are labeled  $a(i)$ ,  $i = 1, 2, 3$ , and the states (used for initial and final state values in filtering) are labeled*z*(*i*). In the first figure, *a(1)* is not equal to one and appears in the structure. When  $a(1)$  is equal to one, the realized structure does not include the coefficient, as you see in the second figure.

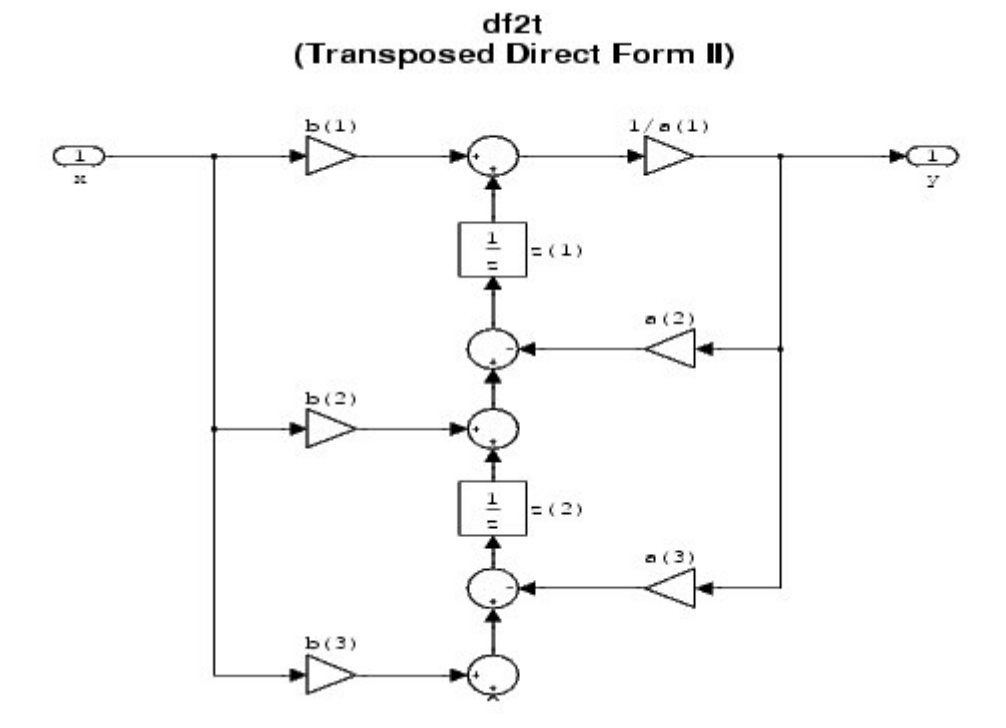

df2t (Transposed Direct Form II)

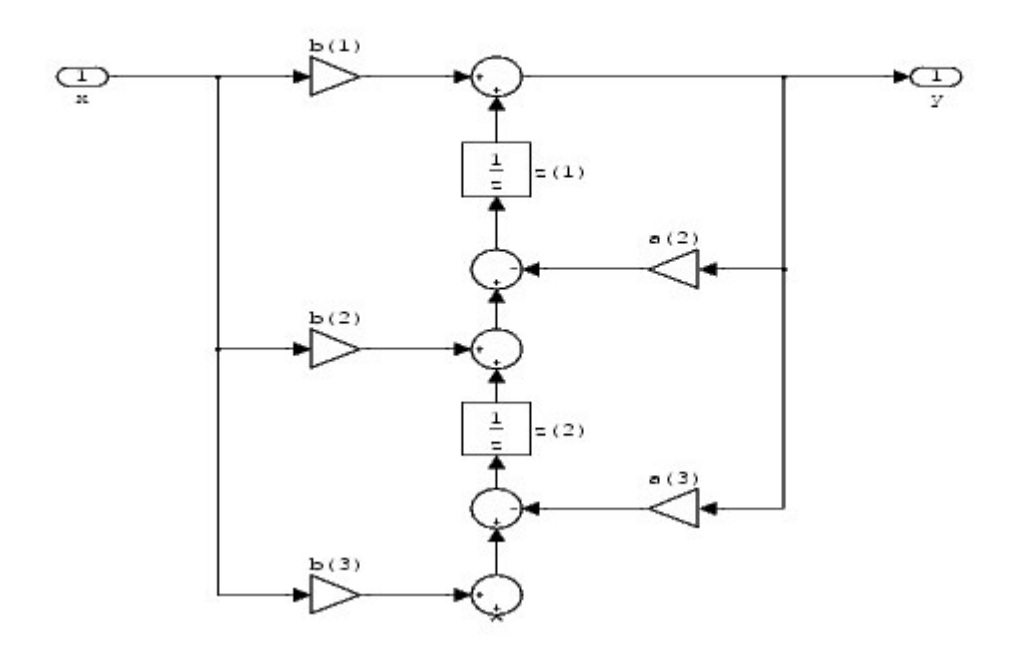

Use the string 'df2t' to specify the value of theFilterStructureproperty for a quantized filter with this structure.

**Example -- Specifying a Direct Form II Transposed Filter Structure.**You can specify a second-order direct form II transposed filter structure for a quantized filter  $Hq$  with the following code.

```
b = [0.3 \ 0.6 \ 0.3];a = [1 \ 0 \ 0.2];Hq = qfilt('df2t', {b, a});
```
**Direct Form Finite Impulse Response (FIR) Filter Structure**

The following figure depicts a*direct form finite impulse response (FIR)* filter structure that directly realizes a second-order FIR filter. The filter coefficients are labeled $b(i)$ ,  $i = 1, 2, 3$ , and the states (used for initial and final state values in filtering) are labeled*z*(*i*).

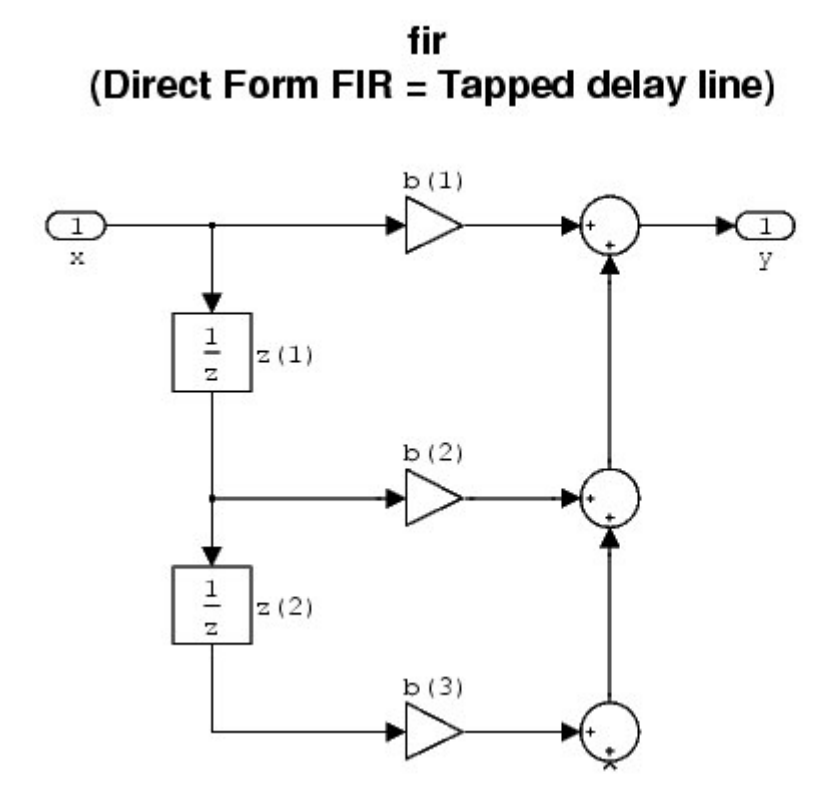

Use the string'fir' to specify the value of the FilterStructure property for a quantized filter with this structure.

**Example -- Specifying a Direct Form FIR Filter Structure.** You can specify a second-order direct form FIR filter structure for a quantized filter  $Hq$  with the following code.

 $b = [0.05 \ 0.9 \ 0.05]$ ;  $Hq = qfilt('fir', {b})$ ;

## **Direct Form FIR Transposed Filter Structure**

The following figure depicts a*direct form finite impulse response (FIR) transposed* filter structure that directly realizes a second-order FIR filter. The filter coefficients are labeled $b(i)$ ,  $i = 1, 2, 3$ , and the states (used for initial and final state values in filtering) are labeled*z*(*i*).

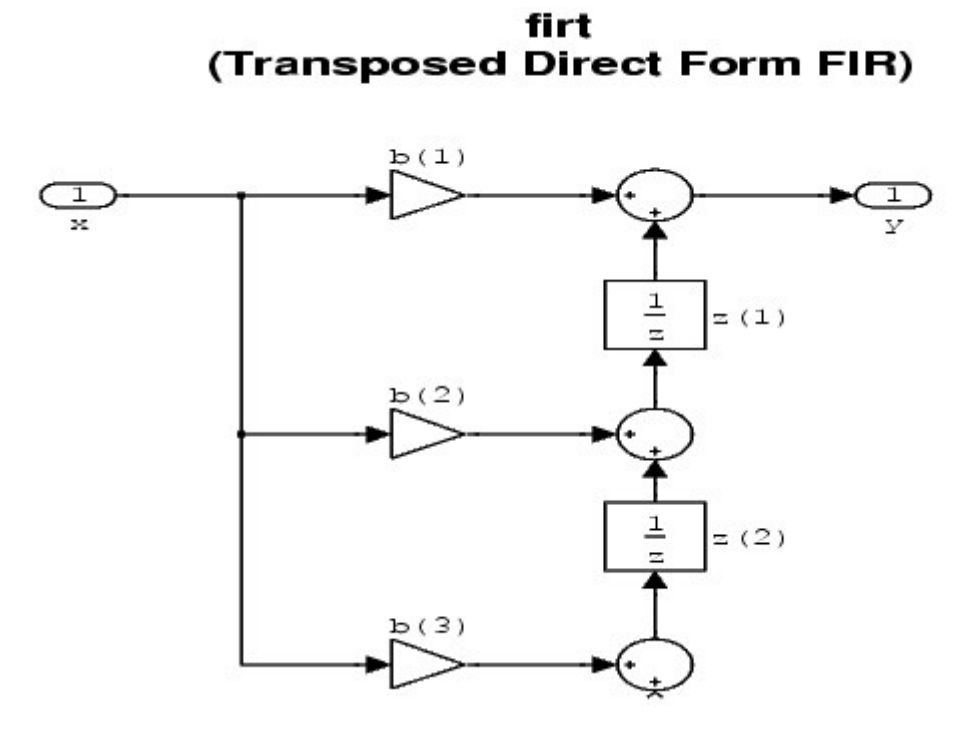

Use the string' firt' to specify the value of the FilterStructure property for a quantized filter with this structure.

**Example -- Specifying a Direct Forn FIR Transposed Filter Structure.**You can specify a second-order direct form FIR transposed filter structure for a quantized filter $Hq$  with the following code.

```
b = [0.05 \ 0.9 \ 0.05];
Hq = qfilt('firt', {b});
```
# **Lattice Allpass Filter Structure**

The following figure depicts a*lattice allpass* filter structure. The pictured structure directly realizes third-order lattice allpass filters. The filter reflection coefficients are labeled $k1(i)$ ,  $i = 1, 2, 3$ . The states (used for initial and final state values in filtering) are labeled*z*(*i*).

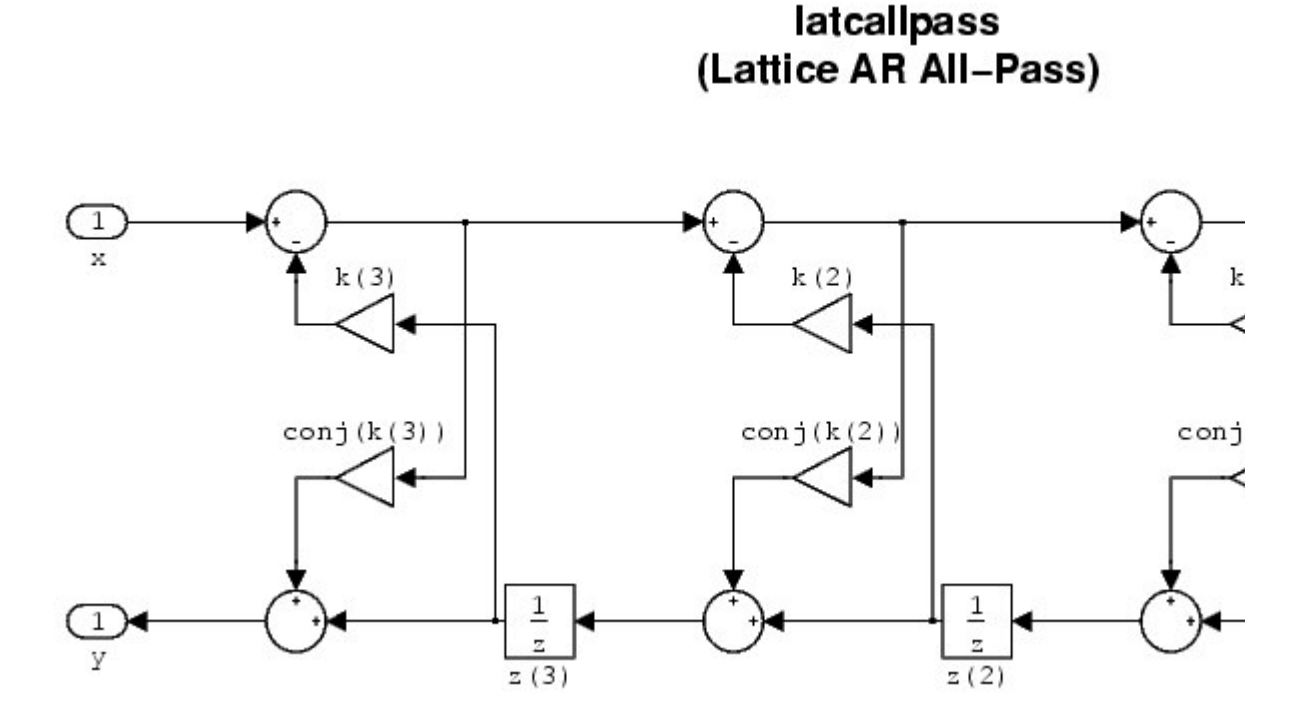

Use the string 'latcallpass' to specify the value of the FilterStructure property for a quantized filter with this structure.

**Example -- Specifying a Lattice Allpass Filter Structure.** You can specify a third-order lattice allpass filter structure for a quantized filter  $q$  with the following code.

```
k = [.66 \t .7 \t .44];Hq = qfilt('lateralpass', {k});
```
## **Lattice Moving Average Maximum Phase Filter Structure**

The following figure depicts a*lattice moving average maximum phase*filter structure that directly realizes a third-order lattice moving average (MA) filter with the following phase form depending on the initial transfer function:

- When you start with a minimum phase transfer function, the upper branch of the resulting lattice structure returns a minimum phase filter. The lower branch returns a maximum phase filter.
- When your transfer function is neither minimum phase nor maximum phase, the lattice moving average maximum phase structure will not be maximum phase.

When you start with a maximum phase filter, the resulting lattice filter is maximum phase also.

The filter reflection coefficients are labeled*k*(*i*), *i* = 1, 2, 3. The states (used for initial and final state values in filtering) are labeled(i).

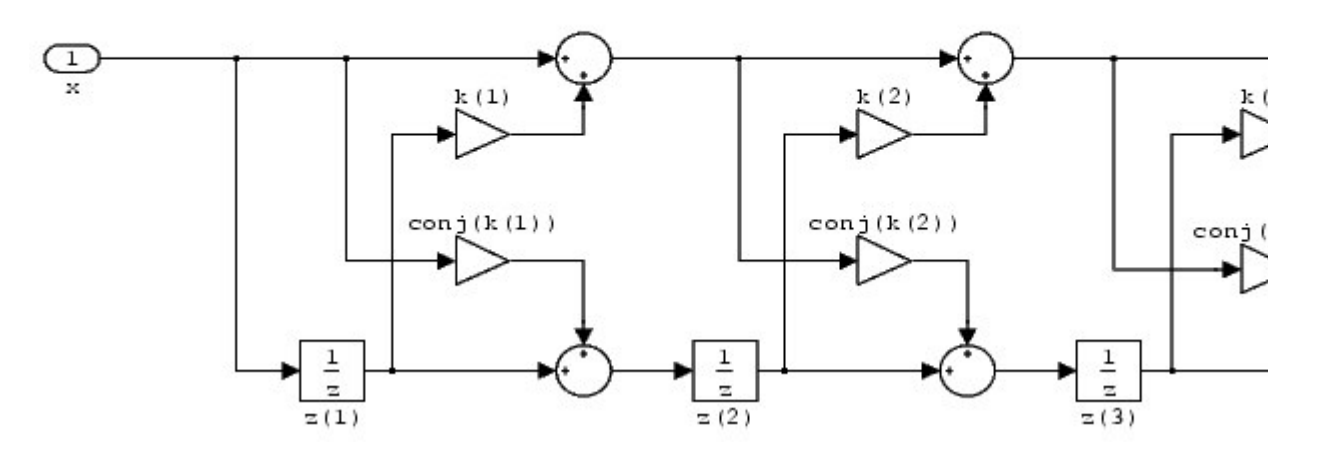

latcmax (Lattice MA Max phase)

Use the string 'latcmax' to specify the value of the FilterStructure property for a quantized filter with this structure.

**Example--Specifying a Lattice Moving Average Maximum Phase Filter Structure.** You can specify a fourth-order lattice MA maximum phase filter structure for a quantized filter $Hq$  with the following code.

```
k = [.66 \t .7 \t .44 \t .33];Hq = qfilt('latcmax', {k});
```
# **Lattice Coupled-Allpass Filter Structure**

The following figure depicts a*lattice coupled-allpass* filter structure. The filter is composed of two third-order allpass lattice filters. The filter reflection coefficients for the first filter are labeled $k1(i)$ ,  $i = 1, 2, 3$ . The filter reflection coefficients for the second filter are labeled $k($ *i*),  $i = 1, 2, 3$ . The unity gain complex coupling coefficient is *beta*. The states (used for initial and final state values in filtering) are labeled*z*(*i*).

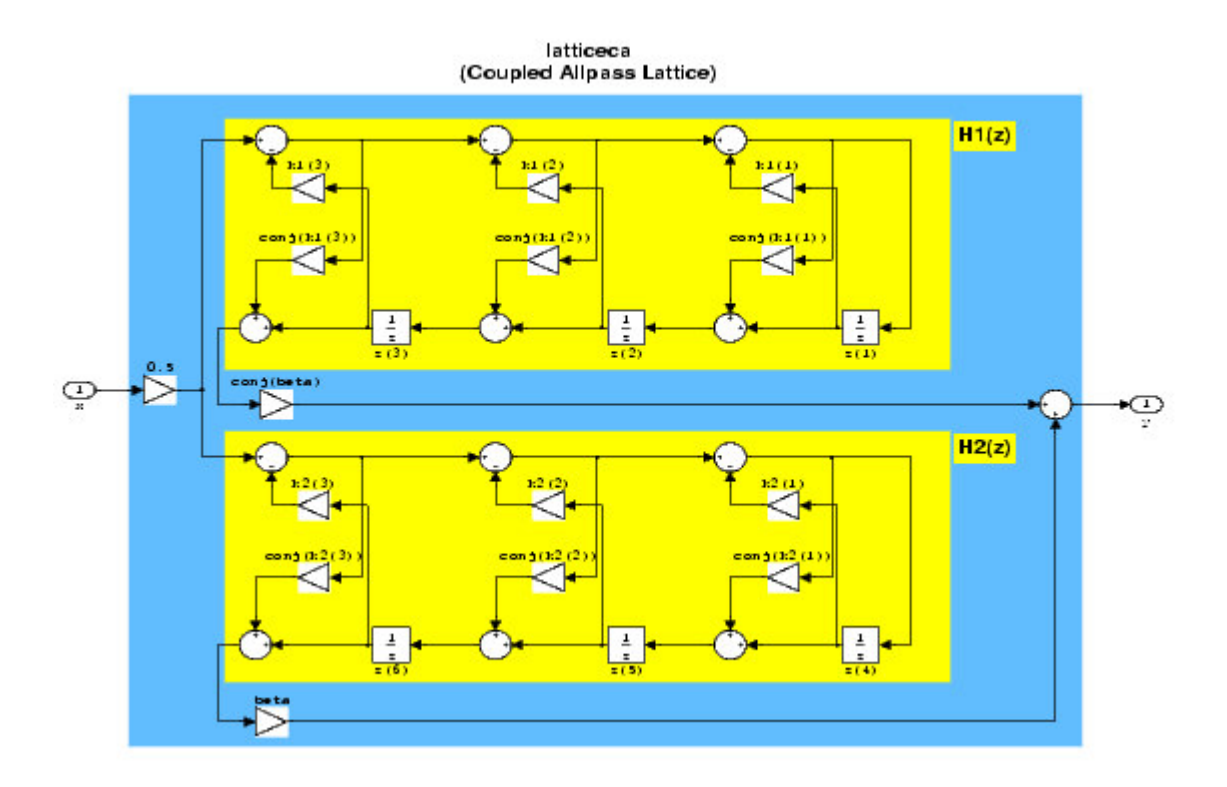

Use the string 'latticeca' to specify the value of the FilterStructure property for a quantized filter with this structure.

**Example -- Specifying a Lattice Coupled-Allpass Filter Structure.**You can specify a third-order lattice coupled allpass filter structure for a quantized filter  $q$ with the following code.

```
k1 = [0.9511 + 0.3088i; 0.7511 + 0.1158i]k2 = 0.7502 - 0.1218ibeta = 0.1385 + 0.9904iHq = qfilt('latticeca', {k1, k2, beta});
```
**Lattice Coupled-Allpass Power Complementary Filter Structure**

The following figure depicts a*lattice coupled-allpass power complementary* filter structure. The filter is composed of two third-order allpass lattice filters. The filter reflection coefficients for the first filter are labeled $k_1(i)$ ,  $i = 1, 2, 3$ . The filter reflection coefficients for the second filter are labeled  $k(1)$ ,  $i = 1, 2, 3$ . The unity gain complex coupling coefficient is*beta*. The states used for initial and final state values in filtering are labeled*z*(*i*). The resulting filter transfer function is the power-complementary transfer function of the coupled allpass lattice filter (formed from the same coefficients).

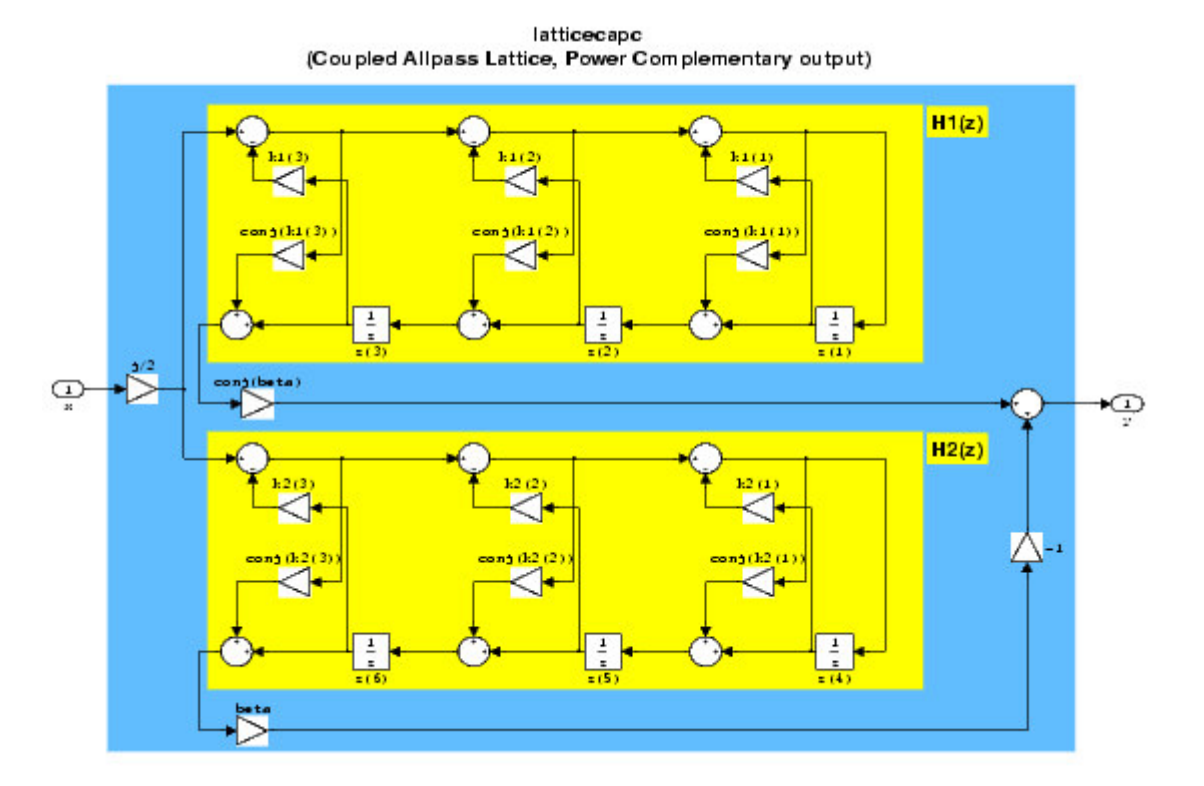

Use the string 'latticecapc' to specify the value of the FilterStructure property for a quantized filter with this structure.

**Example -- Specifying a Lattice Coupled-Allpass Power Complementary Filter Structure.** Specify a third-order lattice coupled-allpass power complementary filter structure for a quantized filter  $Hq$  with the following code.

```
k1 = [0.9511 + 0.3088i; 0.7511 + 0.1158i]k2 = 0.7502 - 0.1218ibeta = 0.1385 + 0.9904iHq = qfilt('latticecapc', {k1, k2, beta});
```
#### **Lattice Autoregressive (AR) Filter Structure**

The following figure depicts a*lattice autoregressive (AR)* filter structure that directly realizes a third-order lattice AR filter. The filter reflection coefficients are labeled $k(i)$ ,  $i = 1, 2, 3$ , and the states (used for initial and final state values in filtering) are labeled*z*(*i*).

> latticear (Autoregressive Lattice)

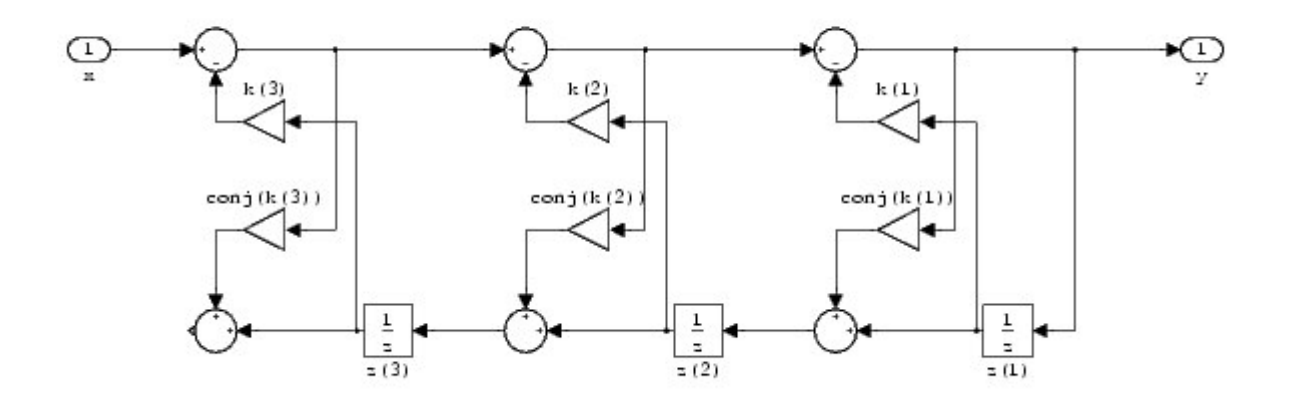

Use the string'latticear' to specify the value of theFilterStructure property for a quantized filter with this structure.

**Example -- Specifying an Lattice AR Filter Structure.** You can specify a third-order lattice AR filter structure for a quantized filter  $q$  with the following code.

```
k = [.66 \t .7 \t .44];Hq = qfilt('latticear', {k});
```
**Lattice Moving Average (MA) Filter Structure**

The following figure depicts a*lattice moving average (MA)*filter structure that directly realizes a third-order lattice MA filter. The filter reflection coefficients are labeled $k(i)$ ,  $i = 1, 2, 3$ , and the states (used for initial and final state values in filtering) are labeled*z*(*i*).

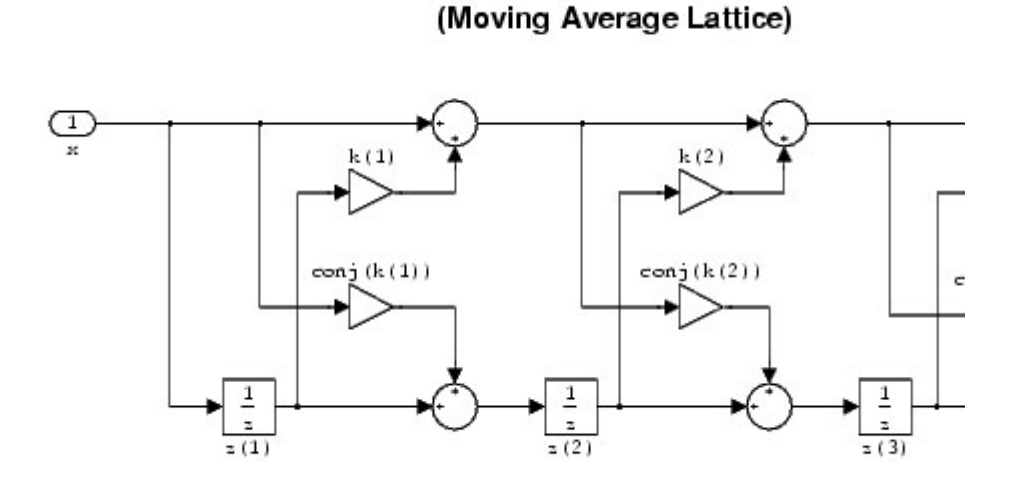

latticema

Use the string'latticema' to specify the value of theFilterStructure property for a quantized filter with this structure.

**Example -- Specifying an Lattice MA Filter Structure.** You can specify a third-order lattice MA filter structure for a quantized filte $Hq$  with the following code.

```
k = [.66 \t .7 \t .44];Hq = qfilt('latticema', {k});
```
**Lattice Autoregressive Moving Average (ARMA) Filter Structure**

The following figure depicts a*lattice autoregressive moving average (ARMA)*filter structure that directly realizes a fourth-order lattice ARMA filter. The filter reflection coefficients are labeled $k(i)$ ,  $i = 1, ..., 4$ , the ladder coefficients are labeled  $v(i)$ ,  $i =$ 1, 2, 3, and the states (used for initial and final state values in filtering) are labeled *z*(*i*).

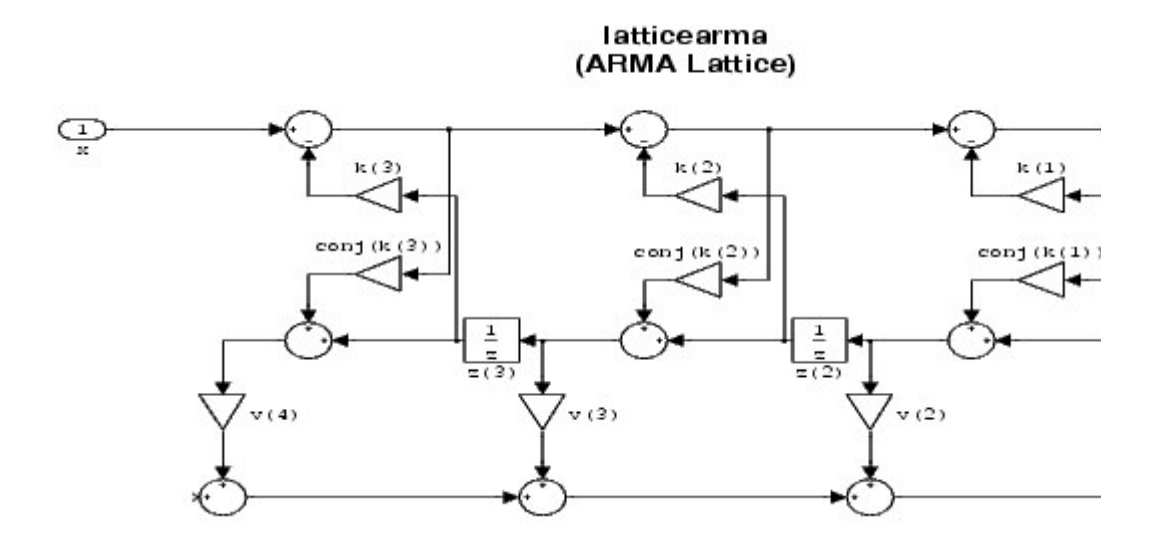

Use the string 'latticearma' to specify the value of the FilterStructure property for a quantized filter with this structure.

**Example -- Specifying an Lattice ARMA Filter Structure.** You can specify a fourth-order lattice ARMA filter structure for a quantized filter  $q$  with the following code.

```
k = [.66 \t .7 \t .44 \t .66];v = [1 \ 0 \ 0];Hq = qfilt('latticearma', {k, v});
```
# **State-Space Filter Structure**

State-space models with input sequence*x*k and output sequence*y*k have the following form.

$$
z_{k+1} = Az_k + Bx_k
$$

$$
y_k = Cz_k + Dx_k
$$

If the states*z*k are vectors of length*n*, then the matrices*A*, *B*, *C*, and *D* are *n*-by-*n*, *n*-by-1, 1-by-*n*, and 1-by-1 respectively.

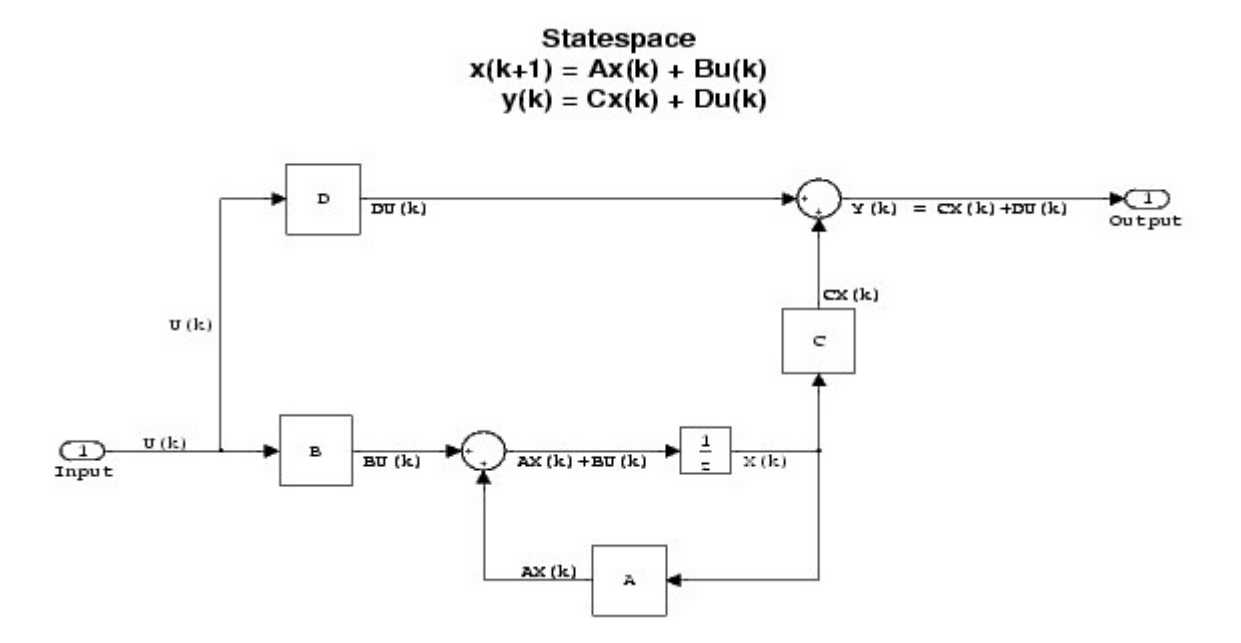

Use the string'statespace' to specify the value of the FilterStructure property for a quantized filter with this structure.

**Example -- Specifying a State-Space Filter Structure.** You can specify a second-order state-space filter structure for a quantized filter  $q$  with the following code.

```
[A, B, C, D] = \text{butter}(2, 0.5);Hq = qfilt('statespace', {A, B, C, D});
```
# **Direct Form Symmetric FIR Filter Structure (Odd Order)**

The following figure depicts a*direct form symmetric FIR* filter structure that directly realizes a fifth-order direct form symmetric FIR filter. The filter coefficients are labeled  $b(i)$ ,  $i = 1, ..., 6$ , and the states (used for initial and final state values in filtering) are labeled*z*(*i*).

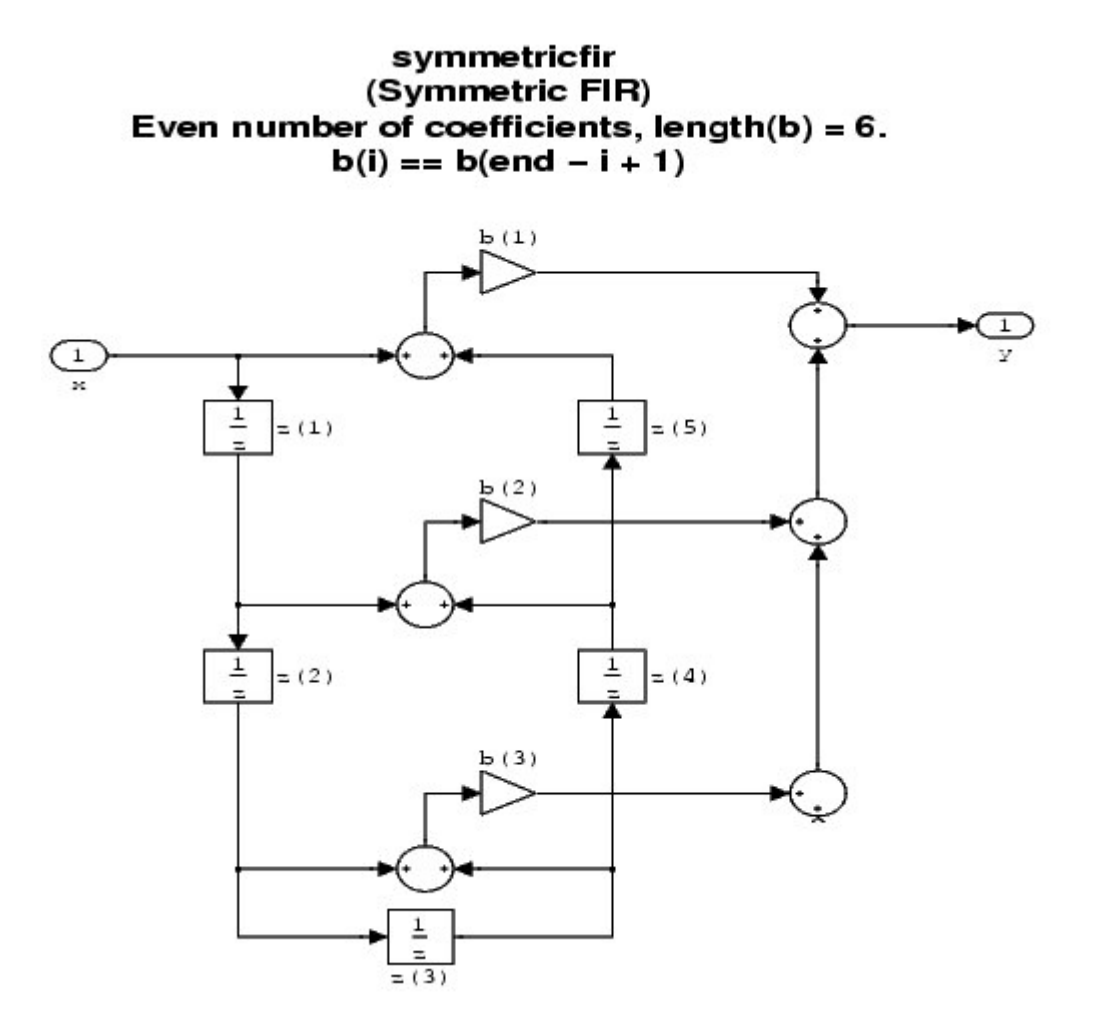

Use the string'symmetricfir' to specify the value of the FilterStructure property for a quantized filter with this structure.

**Example -- Specifying an Odd-Order Direct Form Symmetric FIR Filter Structure.** You can specify a fifth-order direct form symmetric FIR filter structure for a quantized filter  $Hq$  with the following code.

 $b = [-0.008 \ 0.06 \ 0.44 \ 0.44 \ 0.06 \ -0.008]$ ; Hq = qfilt('symmetricfir',{b});

#### **Direct Form Symmetric FIR Filter Structure (Even Order)**

The following figure depicts a*direct form symmetric FIR* filter structure that directly realizes a fourth-order direct form symmetric FIR filter. The filter coefficients are labeled $b(i)$ ,  $i = 1, ..., 5$ , and the states (used for initial and final state values in filtering) are labeled $\chi$ .

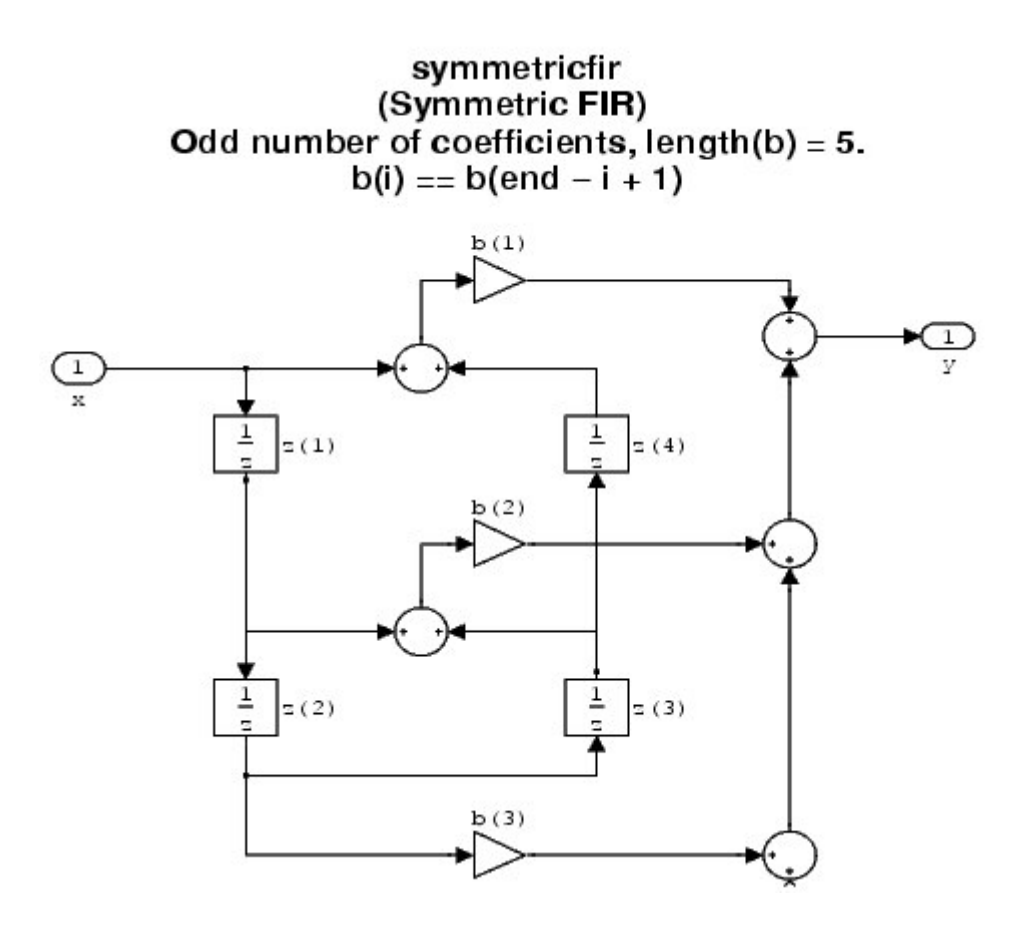

Use the string'symmetricfir' to specify the value of the FilterStructure property for a quantized filter with this structure.

**Example -- Specifying an Even-Order Direct Form Symmetric FIR Filter Structure.** You can specify a fourth-order direct form symmetric FIR filter structure for

a quantized filter  $Hq$  with the following code.

 $b = [-0.01 \ 0.1 \ 0.8 \ 0.1 \ -0.01];$ Hq = qfilt('symmetricfir',{b});

**E** CoefficientFormat InputFormat InputFormat